## Exporting Aspen Gradebooks

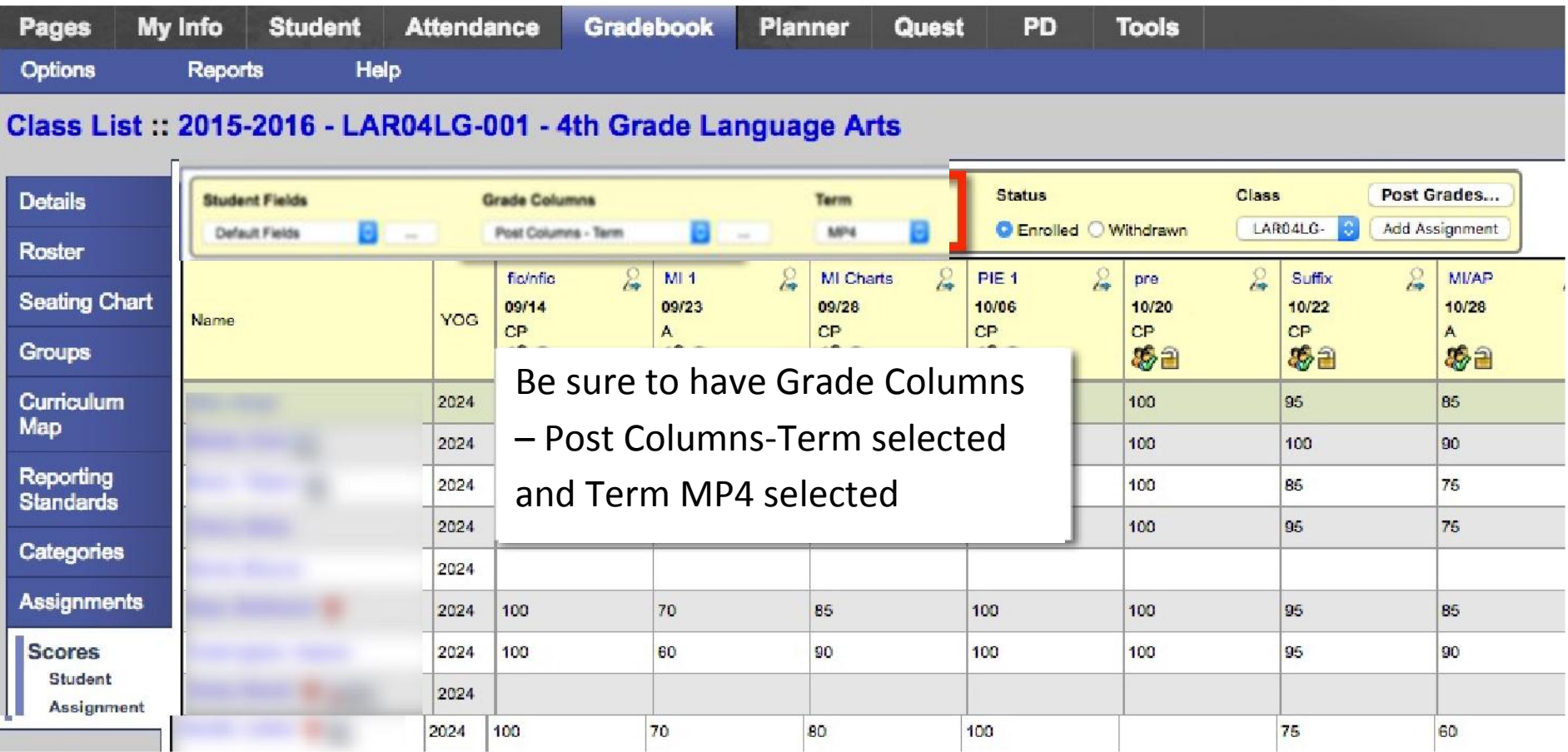

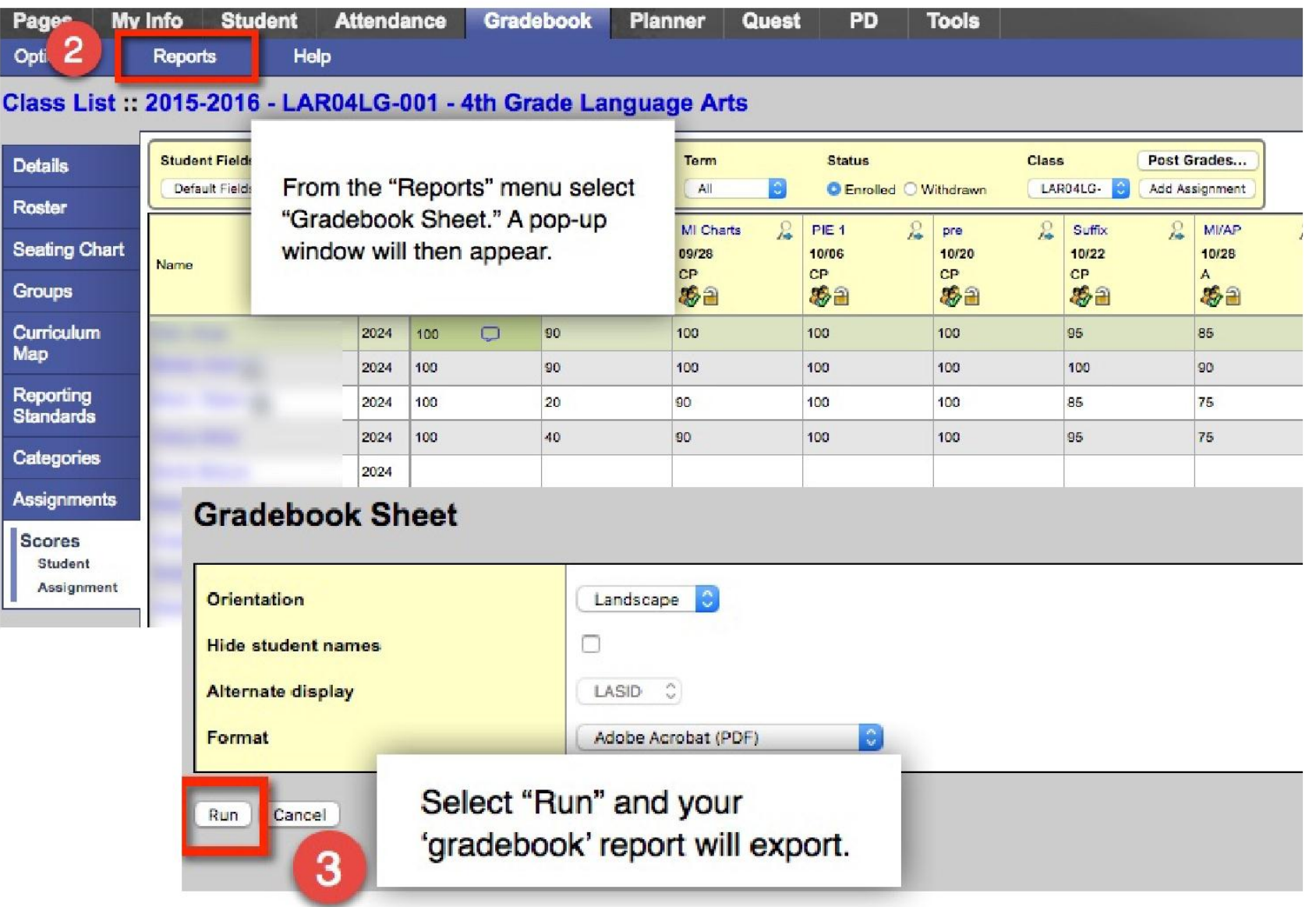

Now you can print that report and have your Final, MP4, Exam and Semester 2 grades all in one place.